# Looping

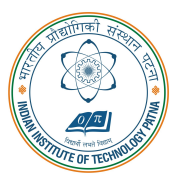

#### Arijit Mondal

Dept. of Computer Science & Engineering Indian Institute of Technology Patna arijit@iitp.ac.in

#### Loops

- Group of statements that are executed repeatedly while some condition remains true
- Each execution of the group of statements is called an iteration of the loop

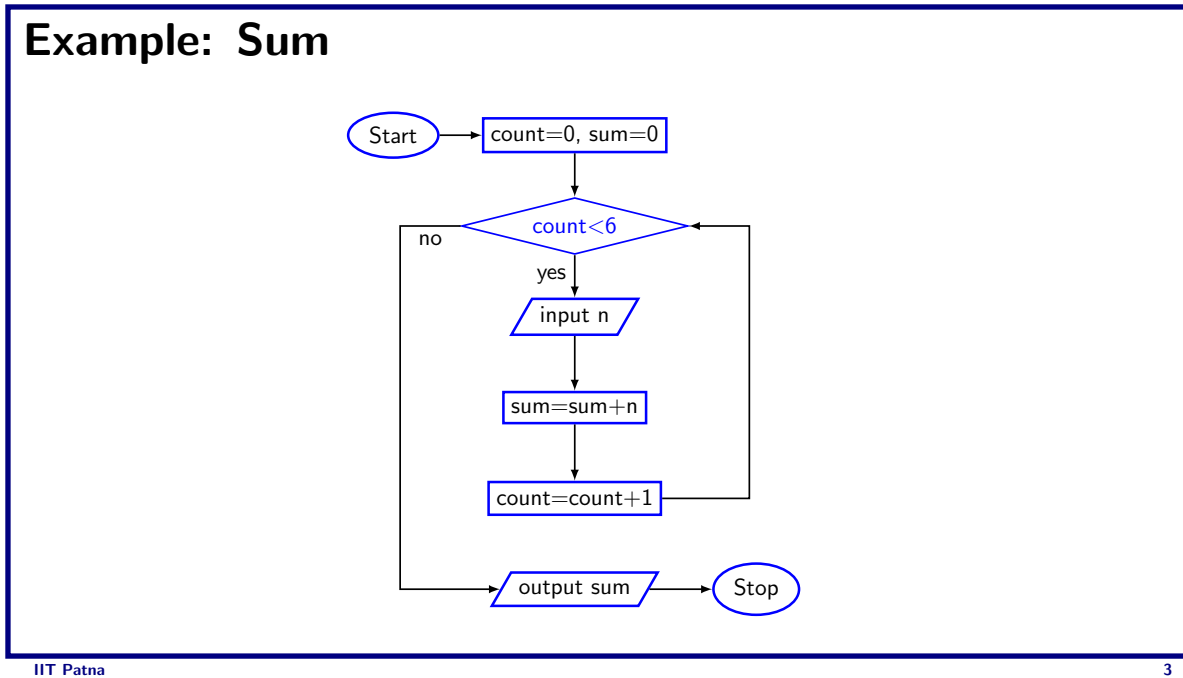

#### Example: Pass/Fail

- Given an exam marks as input, display the appropriate message based on the rules below:
	- If marks is greater than 49, display "PASS", otherwise display "FAIL"
	- However, for input outside the 0-100 range, display WRONG INPUT and prompt the user to input again until a valid input is entered

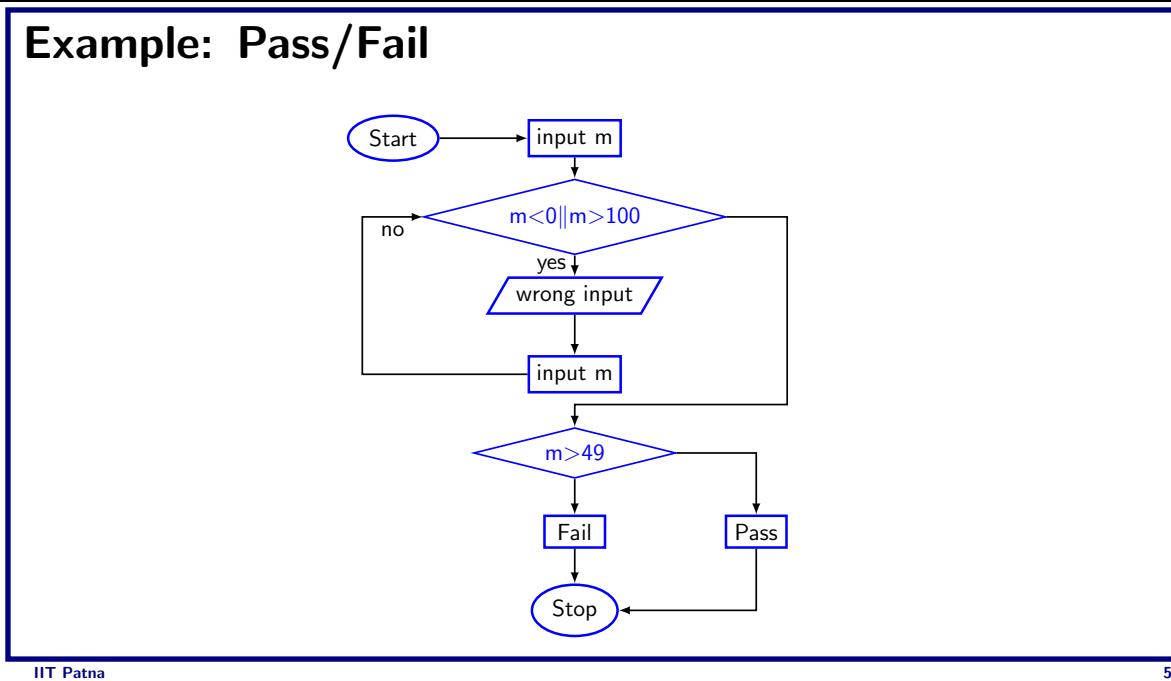

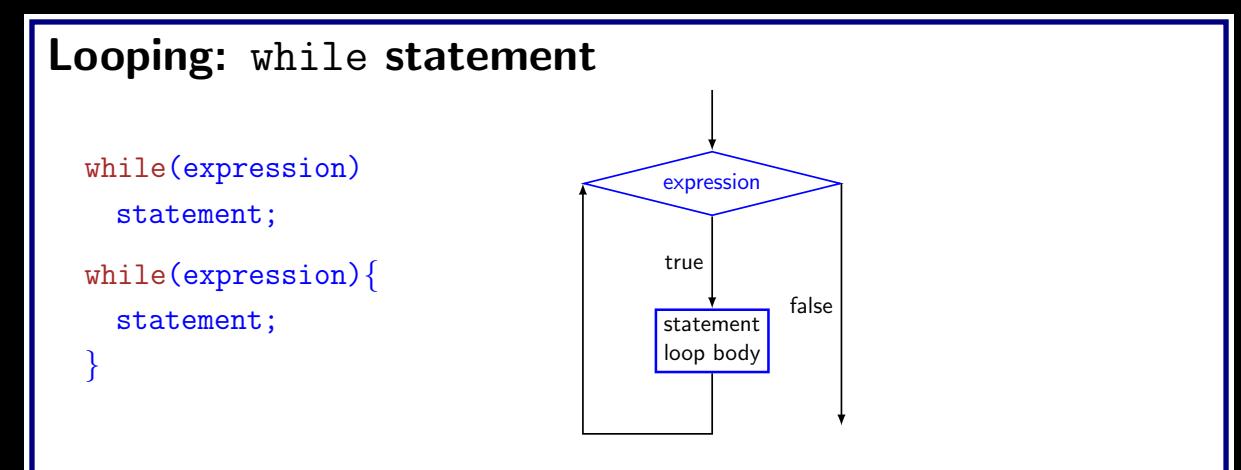

• The condition to be tested is any expression enclosed in parentheses. The expression is evaluated, and if its value is non-zero, the statement is executed. Then the expression is evaluated again and the same thing repeats. The loop **terminates** when the expression evaluates to 0.

#### Example

```
int i = 1, n;scan f("%d", \&n);while(i \leq n) {
  printf ("Line no : \sqrt[n]{d} \n\mid n, i);
  i = i + 1;}
```
#### Example

```
int weight;
scanf("%d", &weight);
while(weight > 65) {
 printf ("Go, excercise, then come back\n");
 printf ("Enter your weight: ");
 scanf("%d", &weight);
```
}

```
int N,count=1, sum=0;
scan f("d", \&N);
```

```
int N,count=1, sum=0;
scan f("%d", \&N);while(count \leq N) {
```

```
int N,count=1, sum=0;
scan f("%d", \&N);while(count \leq N) {
  sum = sum + count;
```

```
int N,count=1, sum=0;
scanf("%d", &N);
while(count \leq N) {
 sum = sum + count;count = count + 1;
}
printf("Sum=%d\n", &sum);
```
Compute  $\sum_i i^2$ N  $i=1$ 

```
void main(){
  int N,count=1, sum=0;
 scanf("%d", &N);
```
Compute  $\sum_i i^2$ N  $i=1$ 

```
void main(){
  int N,count=1, sum=0;
  scanf("%d", &N);
 while(count \leq N) {
```
Compute  $\sum_i i^2$ N  $i=1$ 

```
void main(){
  int N,count=1, sum=0;
  scanf("%d", &N);
  while(count \leq N) {
    sum = sum + count * count;
```
Compute  $\sum_{i=1}^N$  $i^2$ 

```
void main()
{
 int N,count=1, sum=0;
 scanf("%d", &N);
  while(count \leq N) {
   sum = sum + count * count;count = count + 1;
  }
  printf("Sum=\%d\n'\n", sum);}
```
# Compute GCD

```
void main(){
 int A,B,temp;
 scanf("%d%d", &A,&B);
 if(A>B)temp=A; A=B; B=temp;
  }
```
#### Compute GCD

```
void main()
{
 int A,B,temp;
 scan f("%d%d", \&A, \&B);if(A>B)
{
    temp=A; A=B; B=temp;
  }
  \text{while } (B\%A != 0) \setminustemp = B\% A;B = A;
    A = temp;}
  print(f("GCD=\%d\n', A);}
```
#### Double your money

• Suppose your Rs 10000 is earning interest at 1% per month. How many months until you double your money ?

```
void main(){
 double money=10000.0;
  int n=0;
```
#### Double your money

• Suppose your Rs 10000 is earning interest at 1% per month. How many months until you double your money ?

```
void main(){
  double money=10000.0;
  int n=0;
  while(money<20000) {
    money = money * 1.01;
    n++:
  }
  printf("Months=\frac{\lambda}{\alpha}", n);
}
```
#### Maximum of positive numbers

```
void main(){
  double max=0.0,n;
  printf("Enter +ve numbers, end with a negative number\langle n'' \rangle;
  scanf("\\2f",\&n);
```
#### Maximum of positive numbers

```
void main(){
  double max=0.0,n;
  printf("Enter +ve numbers, end with a negative number\langle n'' \rangle;
  scanf("\\2f",\&n);while(n>0) {
    if(n>max) max = n;
    scanf("\\2f",\&n);}
  printf("Maximum=%d\n", max);
}
```
# Find the sum of digits of a number

```
void main(){
  int sum=0,n;
  scanf("%d",&n);
```
#### Find the sum of digits of a number

```
void main(){
  int sum=0,n;
  scanf("%d",&n);
  while(n!=0) {
   sum = sum + (n\%10);
   n = n / 10;
  }
  printf("Sum=%d\n", sum);
}
```
#### Looping: for statement

• Most commonly used looping structure in C

```
for(expr1;expr2;expr3)
  statement;
```

```
for(expr1;expr2;expr3){
  statement;
```
- expr1 (init): initialize parameters
- expr2 (test): test condition, loop continues if expression is non-0
- expr3 (update): used to alter the value of the parameters after each iteration
- statement (body): body of loop

}

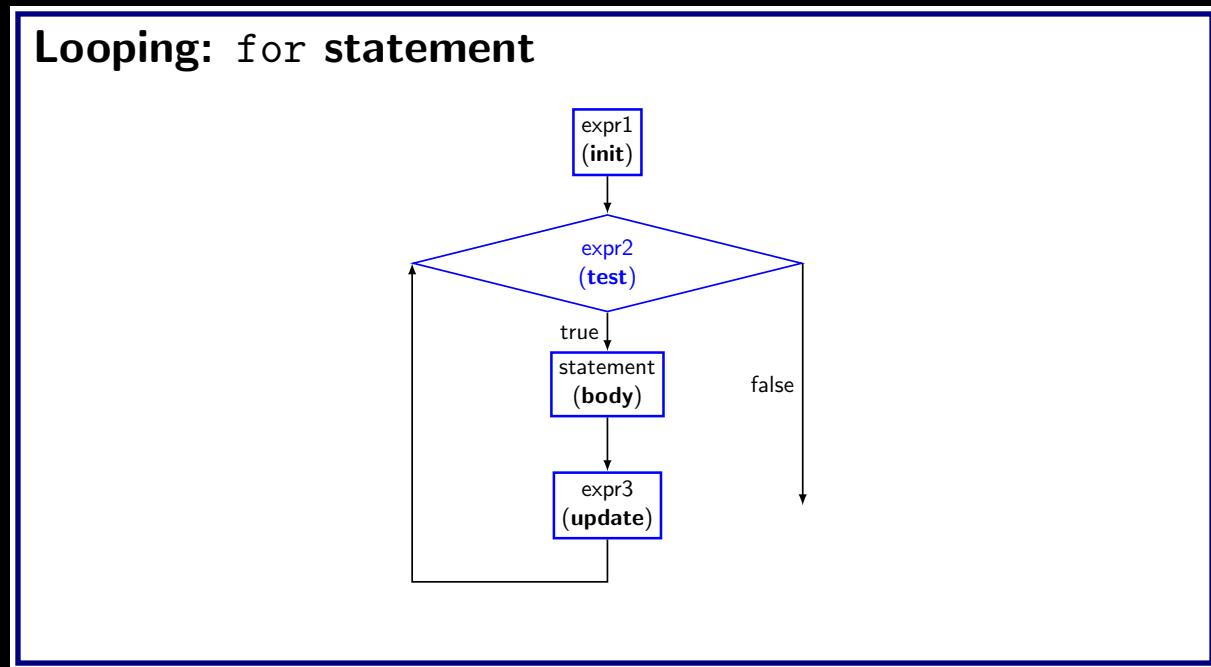

#### Computing factorial

```
void main(){
  int n,count,prod=1;
  scanf("%d",&n);
 for(count=1;count\leq n;++count) {
   prod = prod * count;
  }
  printf("Factorial=%d\n", prod);
}
```

```
void main(){
  int n,count;
 float x,term=1.0,sum=0.0;
  scanf("%f", kx);scanf("%d",&n);
```

```
void main(){
  int n,count;
 float x,term=1.0,sum=0.0;
  scanf("%f", \&x);scanf("%d",&n);
 for(count=1;count\leq n;++count) {
```

```
void main(){
  int n,count;
 float x,term=1.0,sum=0.0;
  scanf("%f", \&x);scanf("%d",&n);
 for(count=1;count\leq n;++count) {
    sum += term;
```

```
void main(){
  int n,count;
 float x,term=1.0,sum=0.0;
  scanf("%f", \&x);scanf("%d",&n);
 for(count=1;count\leq n;++count) {
    sum += term;
    term *= x/count;
```

```
void main(){
  int n,count;
  float x,term=1.0,sum=0.0;
  scanf("%f", \&x);scanf("%d",&n);
  for(count=1;count\leq n;++count) {
    sum += term;
    term *= x/count;
  }
  printf("Exp(x, n) = %d \nvert n", sum);
}
```
# Computing  $e^x$  series upto 4 decimal places

```
void main(){
 int count;
 float x,term=1.0,sum=0.0;
 scanf("%f", kx);
```
# Computing  $e^x$  series upto 4 decimal places

```
void main(){
 int count;
 float x,term=1.0,sum=0.0;
 scanf("%f", \&x);for(count=1;term>=0.0001;++count)
```
# Computing  $e^x$  series upto 4 decimal places

```
void main(){
 int count;
 float x,term=1.0,sum=0.0;
 scanf("%f", \&x);for(count=1;term>=0.0001;++count)sum += term;
```
### Computing  $e^x$  series upto 4 decimal places

```
void main(){
 int count;
 float x,term=1.0,sum=0.0;
 scanf("%f", \&x);for(count=1;term>=0.0001;++count)sum += term;
   term *= x/count;
```
### Computing  $e^x$  series upto 4 decimal places

```
void main(){
  int count;
  float x,term=1.0,sum=0.0;
  scanf("%f", \&x);for(count=1;term>=0.0001;++count)sum += term;
    term *= x/count;
  }
  printf("Exp(x)=\frac{9}{6}d\pi", sum);
}
```
# Equivalence of for and while

```
for(expr1;expr2;expr3) {
  statement;
}
```
### **Equivalence of for and while**

```
for(expr1;expr2;expr3) {
  statement;
}
expr1;
while(expr2){
  statement;
 expr3;
}
```
### Sum of first N natural numbers

```
int N,count=1, sum=0;
scanf("%d", &N);
while(count \leq N) {
  sum = sum + count;count = count + 1;
}
printf("Sum=%d\n", \&sum);
```

```
int N,count=1, sum=0;
scanf("%d", &N);
for(; count <= N; count ++) \{sum = sum + count;}
printf("Sum=%d\n", &sum);
```
#### Some observation on for

• Initialization, loop-continuation test, and update can contain arithmetic expressions for (  $k = x$ ;  $k \le 4 * x * y$ ;  $k \ne y / x$  )

- Update may be negative (decrement) for  $(digit = 9; digit \ge 0; --digit)$
- If loop continuation test is initially 0 (false)
	- Body of for structure not performed
	- No statement executed
	- Program proceeds with statement after for structure

#### Looping: do-while statement

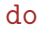

statement while(expression);

do{ statement while(expression);

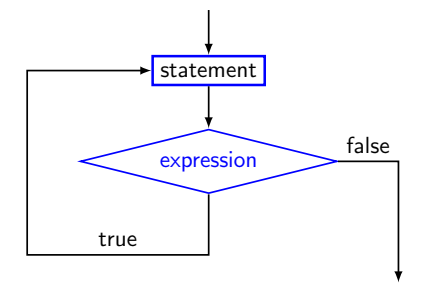

### Example

• Prompt user to input "month" value, keep prompting until a correct value of month is given as input

#### Example

• Prompt user to input "month" value, keep prompting until a correct value of month is given as input

```
do{
```

```
printf("Please input month[1-12]");
scanf("%d",&month);
while((month<1)||(month>12));
```

```
void main(){
  int dec;
  scanf("%d",&dec);
```

```
void main(){
  int dec;
  scanf("%d",&dec);
 do{
   printf("%2d",(dec%2));
```

```
void main(){
  int dec;
  scanf("%d",&dec);
 do{
   printf("%2d",(dec%2));
   dec /= 2;
```

```
void main(){
  int dec;
  scanf("%d",&dec);
  do{
    printf("%2d",(dec%2));
    dec /= 2;
    while(dec!=0)printf(\sqrt[n]{n});
```
}

### Echo characters typed on screen until end of line

void main(){ char echo; do{

#### Echo characters typed on screen until end of line

```
void main(){
  char echo;
 do{
   scanf("%c",&echo);
   printf("%c",echo);
```
#### Echo characters typed on screen until end of line

```
void main(){
  char echo;
 do{
   scanf("%c",&echo);
   printf("%c",echo);
  \}while(echo!='\n');
```
}

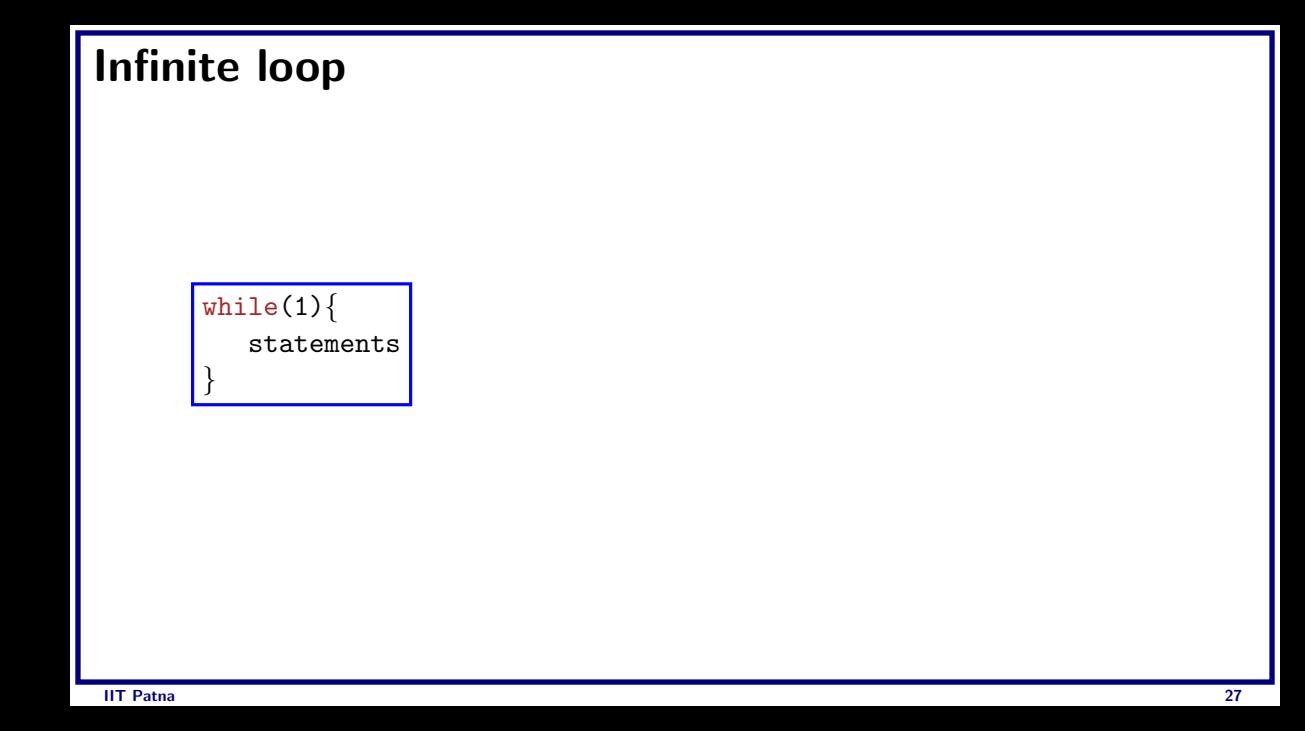

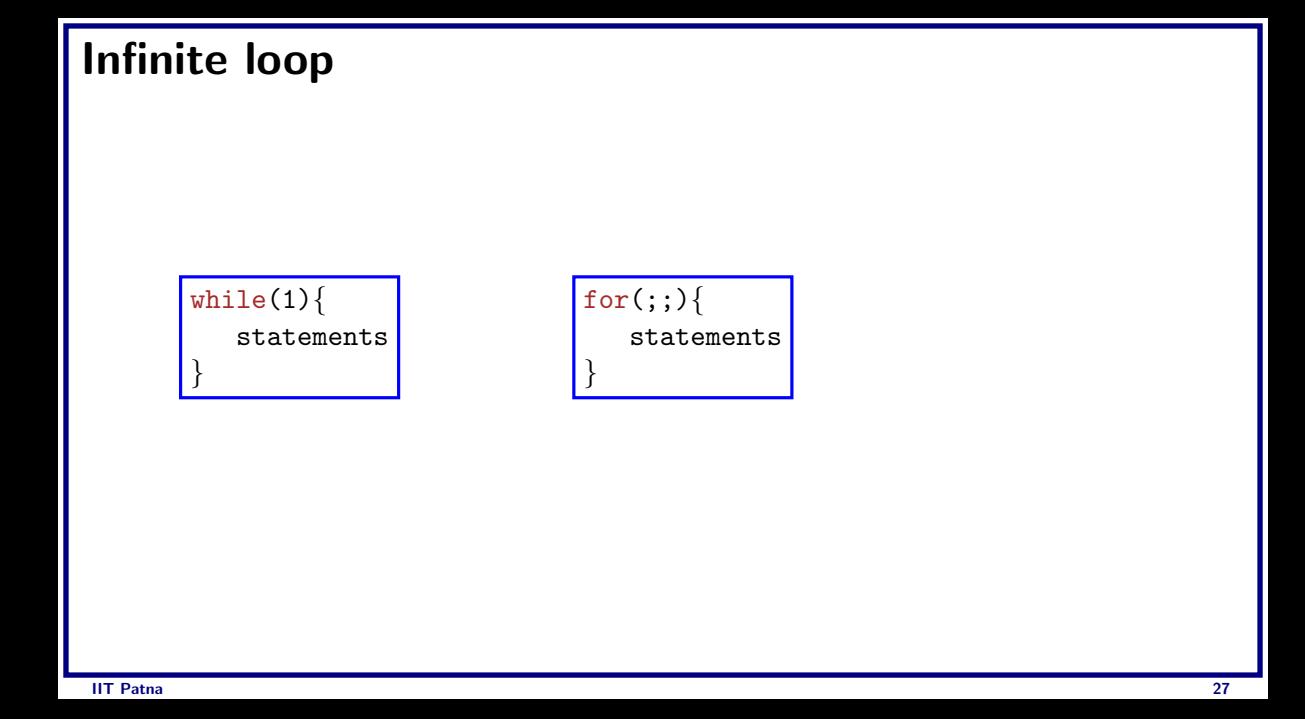

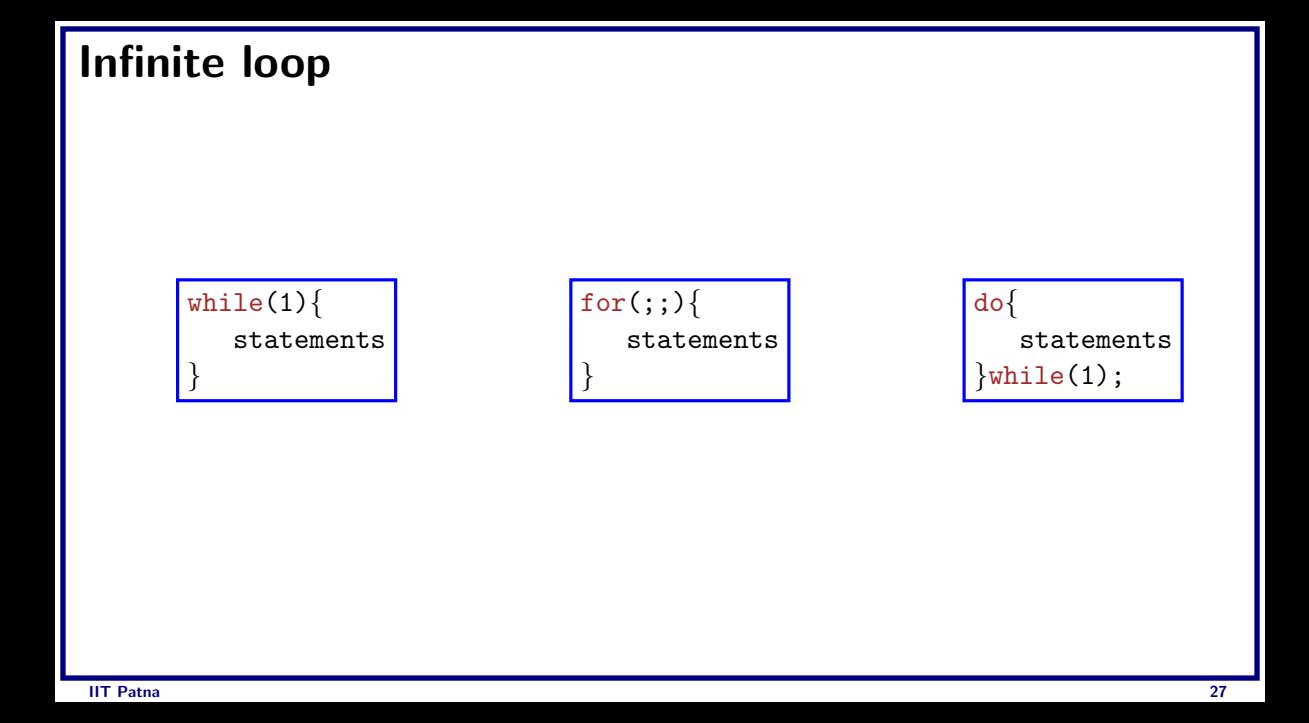

#### The break statement

- Break out of the loop body
	- Can use with while, do while, for, switch
	- Does not work with if, else
- Causes immediate exit from a while, do/while, for or switch structure
- Program execution continues with the first statement after the structure

#### Example

```
void main(){
  int fact=1, i=1;
 while(i<10)fact=fact*i;
   if(fact>100){
     printf("Factorial of %d above 100",i);
      break;
    }
   ++i;
  }
}
```

```
Example: Prime number
  void main(){
    int n, i=2;
    scanf("%d",&n);
```

```
Example: Prime number
```

```
void main(){
  int n, i=2;
  scanf("%d",&n);
 while(i <n) {
```

```
Example: Prime number
```

```
void main(){
  int n, i=2;
  scanf("%d",&n);
  while(i <n)\{if(n%i==0){
```

```
Example: Prime number
```

```
void main(){
  int n, i=2;
  scanf("%d",&n);
  while(i <n)\{if(n_{0}i==0){
      printf("%d is not a prime",n);
```
#### Example: Prime number

```
void main(){
  int n, i=2;
  scanf("%d",&n);
  while(i\leq n)if(n_{0}i==0){
      printf("%d is not a prime",n);
      break;
    }
```
#### Example: Prime number

```
void main()
{
 int n, i=2;
 scanf("%d",&n);
  while(i<n)\{if(n%i==0)
{
     printf("%d is not a prime",n);
      break
;
    }
   ++i:
  }
 if(i==n) printf("%d is a prime",n);
}
```
#### Example: Prime number - efficient version

```
#include <math.h>
void main(){
  int n, i=2, flag=0;
 double limit;
 scanf("%d",&n);
 limit=sqrt(n);
  while(i=limit)if(n\%i==0){
     printf("%d is not a prime",n);
      flag=1; break;
    }
   ++i:
  }
  if(flag == 0) printf("%d is a prime", n);
}
```
#### The continue statement

- Skips the remaining statements in the body of a while, for or do/while structure
	- Proceeds with the next iteration of the loop
- while and do/while loop
	- Loop-continuation test is evaluated immediately after the continue statement is executed
- for loop
	- expr3 is evaluated, then expr2 is evaluated

#### An example with break & continue

```
void main(){
  int fact, i=1;
 double limit;
  while(1){
   fact=fact*i;
    ++i;
   if(i=10)continue;
   break;
  }
}
```
### Some pitfalls

while(sum<=NUM);

sum=sum+2;

 $\frac{1}{\text{for}(i=0; i\leq NUM; ++i)}$ ; sum=sum+i;

for( $i=1; i!=10; i=i+2$ ) sum=sum+i;

double x;  $for(x=0; x<2.0; x=x+0.2)$ printf("%.18f $\n\overline{n}$ ",x);

### Nested loops: Printing 2D figure

• How to print the following?

\*\*\*\*\*\*

\*\*\*\*\*

\*\*\*\*\*\*

Approach:

repeat 3 times print a row of 5 \*'s OR repeat 5 times print \*

#### Nested loops

```
const int ROWS=3;
const int COLS=3;
...
row=1;
while(row<=ROWS){
  /* print a of 5 * 's */
  ...
  ++row;
}
```

```
row=1;
while(row<=ROWS){
  /* print a of 5 * 's */
  col=1;
  while(col<=COLS){
    printf("*");
    col++;
  }
  printf(\sqrt[n]{n});
  ++row;
}
```
# **2D Figure with for loop**

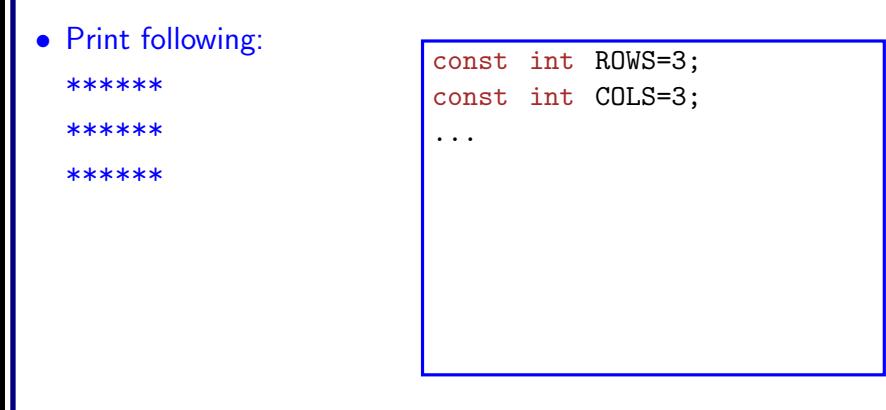

## **2D Figure with for loop**

```
• Print following:
  ******
  *****
  ******
```

```
const int ROWS=3;
const int COLS=3;
...
for(row=1;row<=ROWS;++row)
```
### **2D Figure with for loop**

#### • Print following:

\*\*\*\*\*\*

\*\*\*\*\*

\*\*\*\*\*\*

const int ROWS=3; const int COLS=3; ...  $for(row=1;row<=ROWS;++row)$  $for(col=1;col<=COLS;++col)$
#### 2D Figure with for loop

```
• Print following:
```
\*\*\*\*\*\*

\*\*\*\*\*\*

```
const int ROWS=3;
const int COLS=3;
\cdot \cdot \cdotfor(row=1;row<=ROWS;++row)for(col=1; col<=COLS;++col)print(f("*)');
```
#### 2D Figure with for loop

```
• Print following:
```
\*\*\*\*\*\*

\*\*\*\*\*\*

```
const int ROWS=3;
const int COLS=3;
\cdot \cdot \cdotfor(row=1;row<=ROWS;++row)for(col=1; col<=COLS;++col)print('**");
```
#### 2D Figure with for loop

```
• Print following:
```
\*\*\*\*\*\*

\*\*\*\*\*\*

```
const int ROWS=3;
const int COLS=3;
\cdot \cdot \cdotfor(row=1;row<=ROWS;++row)for(col=1; col<=COLS;++col)print(f("*)');
  print(f("n");
```
• Print following:

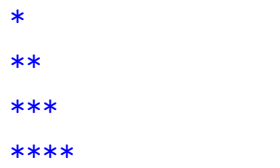

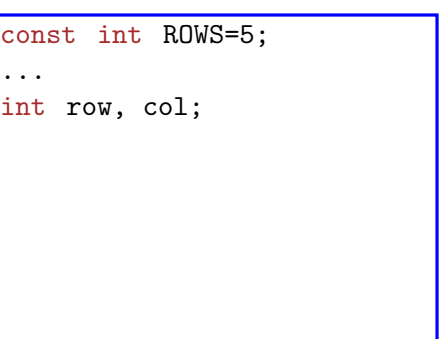

• Print following:

 $**$ 

\*\*\*

\*\*\*\*

\*\*\*\*\*

const int ROWS=5;

 $\ddotsc$ int row, col;  $\frac{1}{\text{for}(\text{row=1};\text{row}=\text{ROWS};\text{++row})}$ 

• Print following:

 $**$ 

\*\*\*

\*\*\*\*

\*\*\*\*\*

const int ROWS=5;

 $\cdot$   $\cdot$   $\cdot$ 

int row, col;  $for(row=1;row<=ROWS;++row)$ 

 $for(col=1; col \le row; ++ col)$ 

• Print following:

 $**$ \*\*\*

\*\*\*\*

```
const int ROWS=5;
\cdot \cdot \cdotint row, col;
for(row=1;row<=ROWS;++row)for (col=1; col \le row; ++ col)print(f("*);
```
• Print following:

 $**$ 

\*\*\*

\*\*\*\*

```
const int ROWS=5;
\ddotscint row, col;
for(row=1;row<=ROWS;++row)for (col=1; col \le row; ++ col)print(f("*);
```
• Print following:

 $**$ \*\*\*

\*\*\*\*

```
const int ROWS=5;
\ddotscint row, col;
for(row=1;row<=ROWS;++row)for(col=1; col \le row; ++ col)print(f("*);
  print(f("n");
```
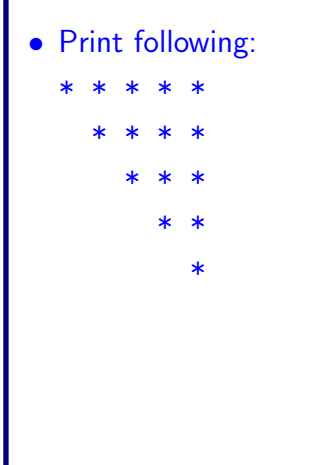

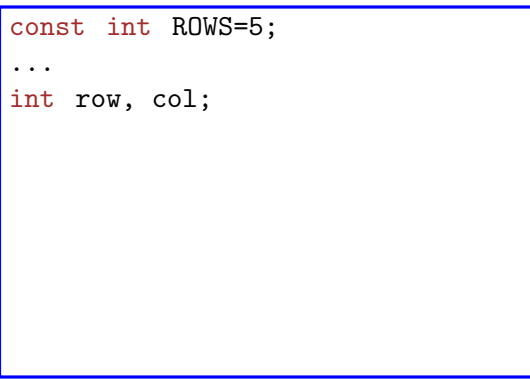

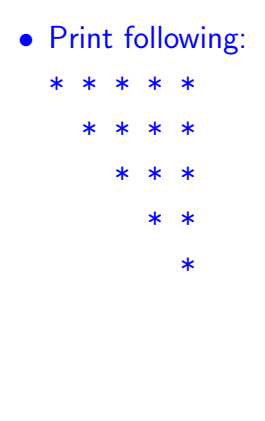

```
const int ROWS=5;
 \ddotscint row, col;
\frac{1}{\text{for}(\text{row=1};\text{row}=\text{ROWS};\text{++row})}
```
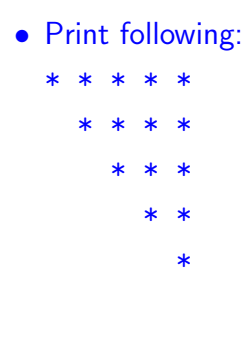

```
const int ROWS=5;
\cdot \cdot \cdotint row, col;
for(row=1;row<=ROWS;++row)for(col=1; col<row;++col)
```
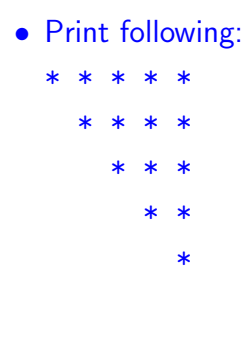

```
const int ROWS=5;
\ddotscint row, col;
for(row=1;row<=ROWS;++row)for(col=1; col<row;++col)print(' " );
```
• Print following: sk.  $\star$ 

```
const int ROWS=5;
\cdot \cdot \cdotint row, col;
for(row=1;row<=ROWS;++row)for(col=1; col<row;++col)print(' " );
  for(col=1; col<=ROWS-row+1;++col)
```
• Print following:  $\star$   $\star$ 

```
const int ROWS=5;
\cdot \cdot \cdotint row, col;
for(row=1;row<=ROWS;++row)for(col=1; col<row;++col)print(' " );
  for(col=1; col<=ROWS-row+1;++col)print(f("*);
```
• Print following:  $* *$ 

```
const int ROWS=5;
\cdot \cdot \cdotint row, col;
for(row=1;row<=ROWS;++row)for(col=1; col<row;++col)print(' " );
  for(col=1; col<=ROWS-row+1;++col)print(f("*);
  print(f("n");
```
#### break & continue with nested loops

- For nested loops, break and continue are matched with the nearest loops (for, while, do-while)
- Example:

```
while(i\leq n)for(k=1; k\le m; ++k){
     if(k\text{ is} ==0) break;
   }
  i=i+1;
}
```
#### Example

```
void main()
{
  int low,high,desired,i,flag=0;
  scanf("%d%d%d",&low,&high,&desired);
  i=low;
  \texttt{while}(\texttt{i}\texttt{<high}) \{for(j=i+1;j<=high;++j)
{
       if(j%i==desired)
{
         flag=1;
         break
;
       }
    }
    if(flag==1) break
;
    i=i+1;
  }
}
```
#### The comma operator

- Separates expressions
- Syntax: expr-1, expr-2, ...,expr-n
	- $expr-1$ ,  $expr-2$ , ... are all expressions
- Is itself an expression, which evaluates to the value of the last expression in the sequence
- Since all but last expression values are discarded, not of much general use
- But useful in for loops, by using side effects of the expressions

#### Example

• We can give several expressions separated by commas in place of expr1 and expr3 in a for loop to do multiple assignments for example

```
for(fact=1,i=1;i<=10;++i)fact=fact*i;
```

```
for(sum=0, i=1; i<=N; ++i)sum=sum+i*i;
```